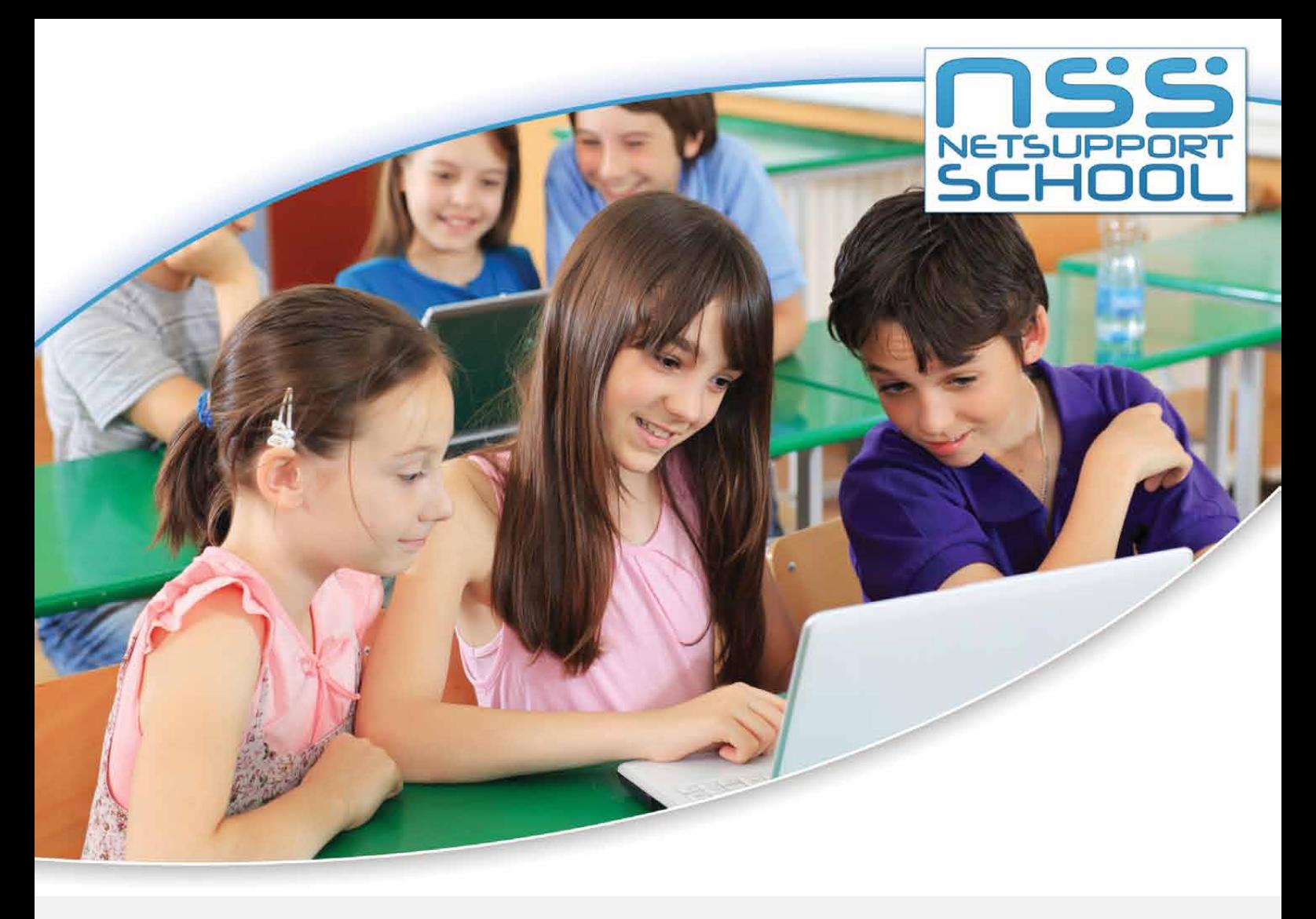

# Providing Students with a **Safe Learning Environment**

The number of cyberbullying incidents has increased significantly within the past few years. Due to the extensive period of time spent on the internet, childrens' virtual world has become their reality. In today's world, children use various technological methods to bully each other, including social media sites, text messages, online communities and other multimedia tools to bully their fellow classmates.

Often what goes on in cyberspace is much harder to monitor, leaving children alone to deal with a cyberbullies' online taunts. The best way to ensure a child is safe online is to use software to monitor their online activities, reputation, and safety.

NetSupport School is a Classroom Management solution that provides a complete set of monitoring, collaboration and controls for internet usage, enabling Teachers to conduct lessons in a productive, focused and 'safe' environment.

#### Internet Metering and Control

Teachers can monitor all websites in use in the class, including those in the background, open and close websites remotely, record a full history of use for the lesson for every Student. Approved and restricted website lists to control site availability can be employed. Also provides granular website blocking, allowing access to certain pages at a selected URL but not access to the rest of the site. Works across browsers and also includes FTP blocking.

# Internet SafeSearch

In order to promote 'safe web-surfing' NetSupport School's Internet SafeSearch feature overrides search engine preferences automatically and forces content restrictions on delivered results.

#### Instant Messenger Monitoring and Control

Monitor Messenger chats, prevent sign-in to specific Messengers applications or simply prevent use.

#### Real-Time Keyboard Monitoring

Provides Teachers with a real-time insight into Student activity and topic understanding. During a lesson the Teacher can monitor the entire class and see quickly and easily their typed content and activity levels. Also provides "Target" Keywords for tracking of Student understanding and a full history of keyboard usage by Student and application.

#### Application Metering and Control

Teachers can monitor all Student application usage. The teacher can choose to allow or restrict the running of any applications

for the duration of the lesson and as such, could prevent a standard email application from being used.

### Internet Co-Browse

Rather than simply showing students a website, why not browse the site on your PC in the knowledge that the same site is being browsed on each student computer. As you scroll down a page, so do they. At any point the Teacher can provide access to the students so they can reference the pages presented themselves, safe in the knowledge they cannot go anywhere else.

#### Teacher Security

During a presentation in class when a Teacher accesses a Student's web browser, NetSupport School will prevent them mistakenly typing or visiting any non-defined websites and avoid any embarrassing sites being displayed.

# View Student Screens

Monitor the entire class in a single view using mini screen thumbnails. Use the zoom facility to see individual student screens in real-time. Watch, share or control the screen, keyboard and mouse of any student workstation.

# Chat

The Chat function allows Teachers to open a direct line of communication with all or selected Students.

Focusing on the e-safety elements of the product as outlined, schools can easily establish computer and e-learning policies using NetSupport School ensuring a safe e-learning environment.

# **NetSuppilert**<br>www.netsupportsoftware.com